#### **OpenIPMap and Traffic Locality Checks**

#### **Robert Kisteleki**

**(presenting work mostly done by Emile Aben)**

- It's a **prototype service** with the aim to build a geolocation database of **infrastructure** IPs
- Therefore, locating end user eyeballs is not in focus
	- This is covered by several commercial vendors and others
	- It is ok if it happens as a byproduct
- It's in a prototype stage, but it already shows potential
- Data and code are meant to be open
	- Code is on github already
	- Data is available for download

- Why? This is useful for a number of cases:
	- Knowing what infrastructure is in a particular place
		- In case of outages, disasters, …
	- Knowing what route your packets take physically
		- Understanding if traffic stays "local"
	- Optimizing your peerings
		- Help avoiding "hairpinning"
	- Other research questions

- The idea is to deal with probabilities, assembled from multiple sources:
	- Known locations of networks, e.g. IXP peering LANs
	- Harvesting reverse DNS names of traceroute hops
	- Individual user inputs crowdsourcing
	- Triangulation from already known locations (planned)
	- Iterative approaches (planned)
- City level accuracy for now, but that could change

- Known locations of networks, e.g. IXP peering LANs
	- These are fairly well known, mostly in a single location
	- Exceptions can be handled by a "more specific" match
	- A "network" can be a prefix or a single IP address too

• Harvesting reverse DNS names of traceroute hops

- We all know and use these:

5 juniper4.ffm.hetzner.de (213.239.245.1) 3.339 ms 3.550 ms 4.306 ms

- 6 as6939.fra.ecix.net (62.69.146.18) 3.516 ms 4.170 ms 3.381 ms
- 7 100ge5-2.core1.par2.he.net (72.52.92.13) 13.265 ms 12.609 ms 17.023 ms
- 8 10ge15-1.core1.ash1.he.net (184.105.213.93) 90.510 ms 90.096 ms 90.065 ms

- But they have their own issues, far from accurate

...

...

- Individual user inputs crowdsourcing
	- These could be highly accurate
	- If the submitter can be trusted
	- So how do we assess the confidence level in a user submitted entry?
	- It's nice to know if an entry comes from the operator of that network or from someone else

- Triangulation from already known locations
	- Hop proximity: if a hop is <1ms away from another hop, then it's pretty much in the same place
	- The more knowledge we have, the easier it is to fill in the gaps (while staying probabilistic)

- Iterative approaches
	- Some of the functions can be re-applied to the outcome of the previous application
	- Works well with hop proximity / triangulation

- IPs looked at:
	- Based on what we see in Atlas, but could be more
	- It's not that big of a dataset

#### **OpenIPMap in Practice**

• The prototype is integrated into RIPE Atlas: it shows up as a new tab for traceroute measurements

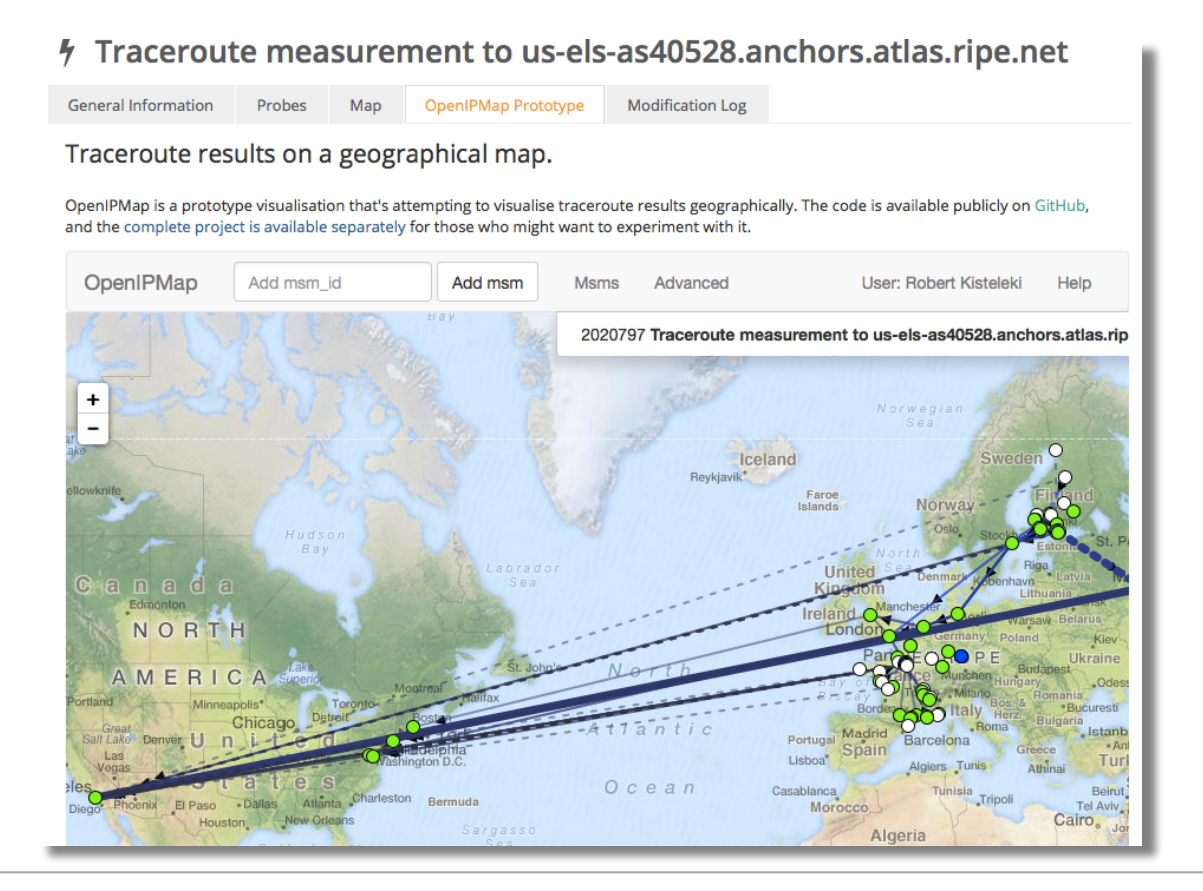

#### **OpenIPMap -> Locality Checks**

- Combining RIPE Atlas with OpenIPMap:
	- Select a set of probes in the observed country / region
	- Execute traceroutes in a mesh (probe-to-probe) to measure how packets flow
	- Map **all** the observed IPs to their locations (if known)
	- Check which paths stay within the country / region
- Visualise this:
	- On a map
	- Highlighting in-country and out-of country traffic
	- Highlighting IXP use

#### **Locality Checks**

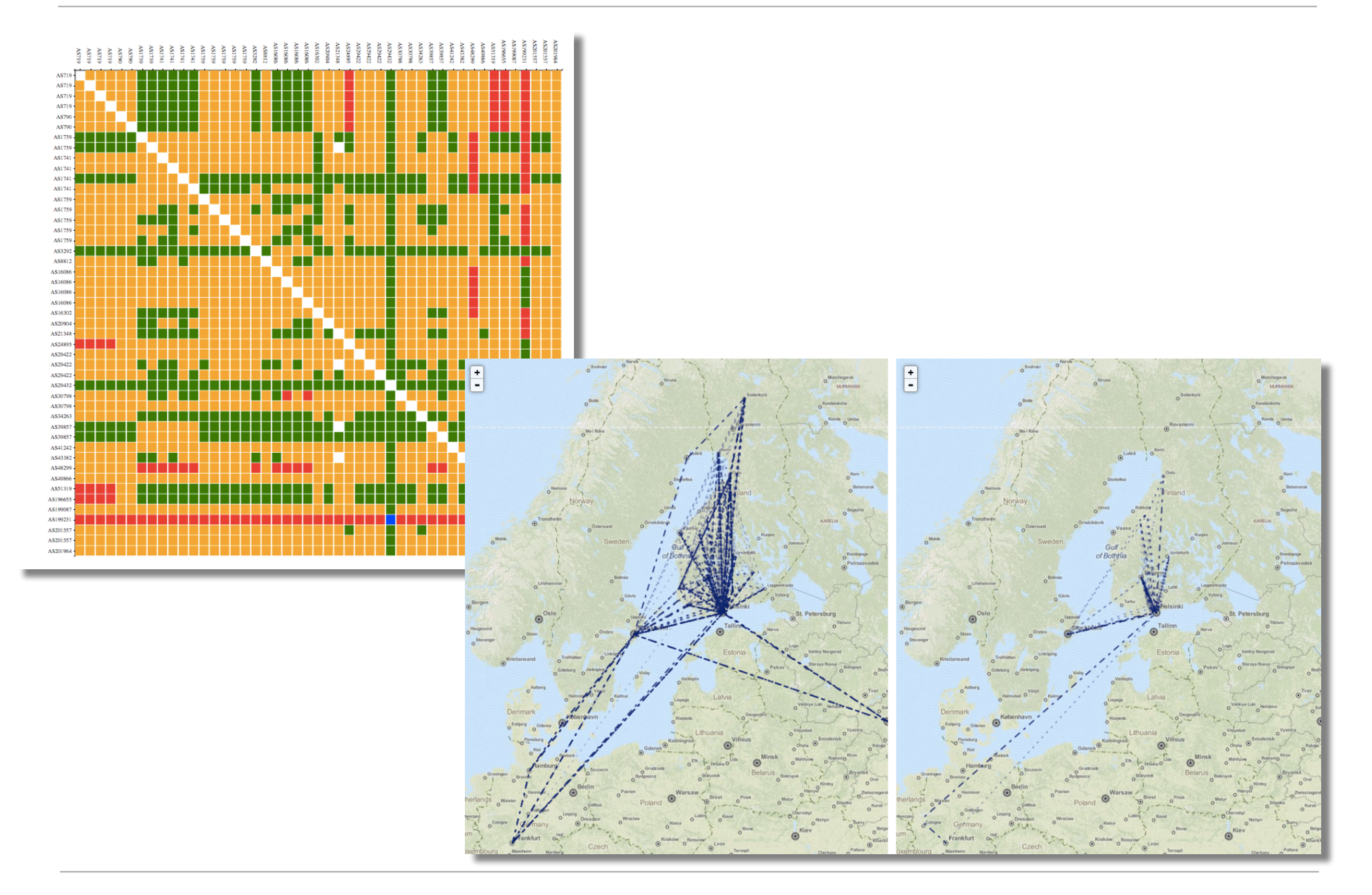

#### **Locality Checks**

- This tool is also on github
- By using this interactive tool you can...
	- … select the path that is going out of country
		- talk to your upstream(s)
	- … select the path that is not going via a local IXP
		- make a new peering agreement
- And if you see geolocation errors, then please contribute and fix them in OpenIPMap! :-)
	- https://marmot.ripe.net/openipmap/

#### Questions?